## *ISTANBUL AYDIN UNIVERSITY*

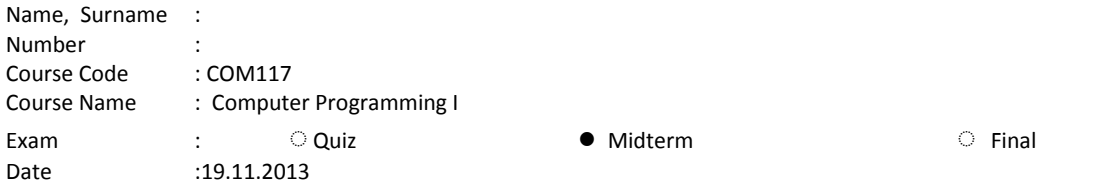

## **Please make sure to write your name and student number on each paper that you have used**

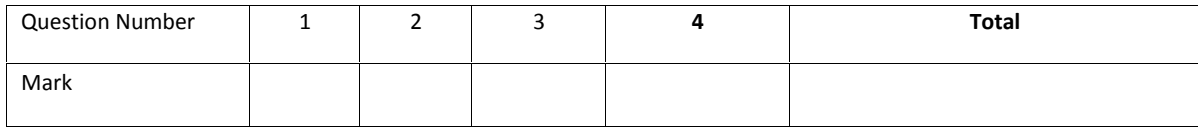

**Note: Exam duration is 60 minutes only.**

## **Questions**

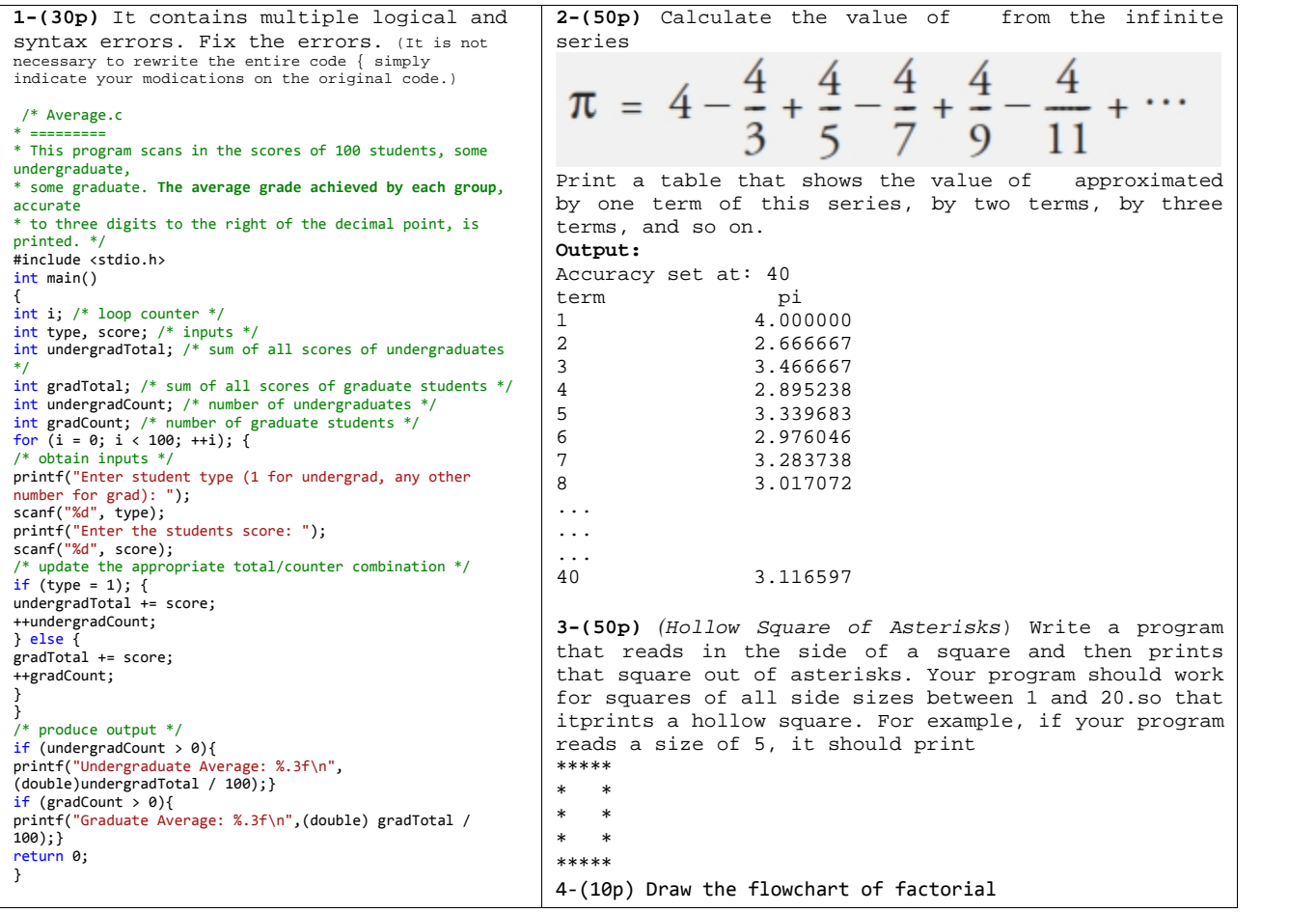

Yrd.Doç.Dr. Oğuz Ata